3.07.01 - Engenharia Sanitária / Recursos Hídricos

# **GEOFERRAMENTAS PARA GESTÃO DE RECURSOS HÍDRICOS**

Ingrid Petry<sup>1\*</sup>, Daniel Gustavo Allasia Piccilli<sup>2</sup>, Robson Leo Pachaly<sup>3</sup>, Jéssica Ribeiro Fontoura<sup>4</sup> 1. Estudante de IC do curso de Engenharia Sanitária e Ambiental da UFSM;

- 2. Doutor em Recursos Hídricos e Saneamento Ambiental e Professor do Departamento de Engenharia Sanitária e Ambiental da UFSM / Orientador;
- 3. Engenheiro Sanitarista e Ambiental e Mestrando do Programa de Pós-graduação em Engenharia Ambiental da UFSM;
- 4. Engenheira Sanitarista e Ambiental e Mestranda do Programa de Pós-graduação em Engenharia Civil da UFSM.

### **Resumo:**

Os Sistema de Informações Geográficas (SIG) auxiliam no gerenciamento dos recursos hídricos automatizando tarefas. O QGIS é um SIG que vem ganhando espaço por diversos fatores, entre eles ser um *software* livre, ou seja, de uso gratuito, e por possuir código fonte aberto. Por esta última característica, ele possibilita a seus usuários a customização e desenvolvimento de complementos ou *plug-ins*, que adicionam alguma funcionalidade extra ao *software* principal. Pensando nisso, foram desenvolvidos, no Grupo de Ecotecnologias da UFSM, os *plug-ins* ECO Downloader (FONTOURA et al., 2016 e PETRY et al., 2017), ECO Runoff (FONTOURA, 2016) e Brasil IDF (PACHALY et al., 2017). Sendo assim, o presente trabalho visa apresentar as geoferramentas desenvolvidas pelo grupo de pesquisa, bem como a metodologia de desenvolvimento e as vantagens dessas ferramentas computacionais para a gestão de recursos hídricos. Acredita-se que o desenvolvimento de ferramentas como estas permitem a realização integral de tarefas relacionadas a estudos hidrológicos diretamente de dentro de um SIG, apresentando potencial para aquisição de conhecimento por parte de países em desenvolvimento (SWAIN et al., 2015) por serem gratuitas e facilmente customizáveis para realidade específicas.

**Palavras-chave:** QGIS, SIG livre; dados hidrológicos.

**Apoio financeiro:** PIBIC-CNPQ, CAPES.

## **Trabalho selecionado para a JNIC pela instituição:** UFSM.

## **Introdução:**

Tradicionalmente os Sistemas de Informações Geográficas (SIG) auxiliam no gerenciamento dos recursos hídricos, principalmente automatizando tarefas que demandam muito tempo e processamento de dados (GOODCHILD; HAINING; WISE, 1992). Existem vários SIG disponíveis de forma gratuita, entretanto o QGIS ganhou destaque no trabalho de Chen (2010), onde foram avaliados 31 pacotes computacionais de SIG de código aberto para desktop. No estudo o programa foi considerado o melhor de um ranking que avaliou quesitos como instalação, performance, funcionalidade, maturidade, nível de complexidade, popularidade, segurança, suporte, linguagem de programação, formato dos dados e flexibilidade de plataformas. Além disso, destaca-se que, além de ser de uso gratuito, pode ser executado na maioria dos sistemas operacionais existentes. Ainda, o *software* permite uma fácil interação dos dados com o usuário em sua interface e é de código aberto possibilitando o desenvolvimento de complementos que adicionam alguma funcionalidade extra ao *software* principal.

As limitações de recursos enfrentadas pela maioria dos países em desenvolvimento tornam a utilização de *softwares* de código aberto uma ótima opção para contornar dependência em programas pagos sem perder a qualidade e confiabilidade dos resultados (CAMARA; FONSECA, 2007). Nesse contexto, o Grupo de Pesquisa em Modelagem Hidroambiental e Ecotecnologias da Universidade Federal de Santa Maria desenvolveu no QGIS os complementos ECO Downloader (FONTOURA *et al*., 2016 e PETRY et al., 2017), ECO Runoff (FONTOURA, 2016) e Brasil IDF (PACHALY *et al.*, 2017) a fim de criar geoferramentas que auxiliem o trabalho de hidrólogos e estudantes da área a realizar tarefas e análises hidrológicas.

Sendo assim, o presente trabalho visa apresentar as geoferramentas desenvolvidas pelo grupo de pesquisa, bem como a metodologia de desenvolvimento e as vantagens dessas ferramentas computacionais para a gestão de recursos hídricos.

#### **Metodologia:**

Um complemento ou *plug-in* pode ser definido como um programa a parte, que não pode ser executado individualmente e que utiliza a interface do *software* anfitrião para o controle e acesso a dados (STEINIGER; HUNTER, 2013). Desta forma, o primeiro passo para o desenvolvimento do *plug-in* é a escolha do *software* anfitrião. O QGIS foi escolhido por, entre outros motivos já citados, ser um Sistema de Informação Geográficas de código aberto e livre. Isso significa que os usuários têm o direito de desenvolver *plug-ins* através de programação e que o *software* bem como as ferramentas contidas nele são de uso gratuito para todos usuários.

O desenvolvimento de *plug-ins* no QGIS requer o conhecimento da linguagem de programação Python e o uso dos programas indicado esquematicamente na Figura 1.

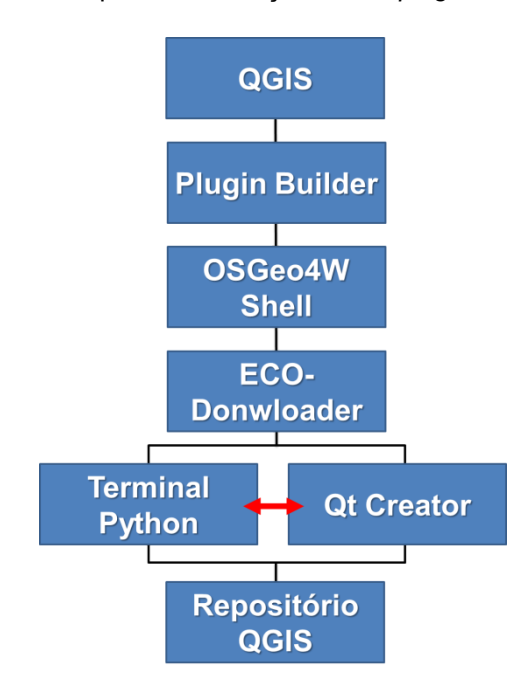

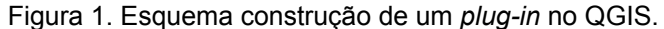

O próprio QGIS possui um *plug-in* que cria o código base de novos complementos, o Plugin Builder. Uma vez tendo utilizado e criado o código base, o OSGeo4WShell, um *software* que é instalado juntamente com o QGIS, compila os dados e gera o *plug-in*. Neste momento o *plug-in* já está criado, mas com o auxílio de um terminal *python* é necessário escrever o código de programação para adicionar as as funcionalidades desejadas ao complemento. Utiliza-se paralelamente o Qt Creator para organizar a interface da ferramenta. Por fim, obedecendo o conceito de que o QGIS é um *software* de código livre, é necessário disponibilizar o código do *plug-in* no repositório do QGIS e na plataforma GITHub, para que os usuários tenham acesso.

Esta lógica de desenvolvimento, somada a conhecimentos de hidrologia, estatística e programação, possibilitou o desenvolvimentos dos *plug-ins* ECO-Downloader, ECO-Runoff e Brasil IDF.

#### **Resultados e Discussão:**

O *plug-in* ECO Downloader automatiza a aquisição de dados de chuva, cota, vazão, qualidade da água, resumo de descarga e perfil transversal com o auxílio de uma *layer* que representa todas as estações fluviométricas e pluviométricas da América do Sul disponibilizados no portal HidroWeb da Agência Nacional das Águas diretamente do QGIS. O download de dados hidrológicos no Portal Hidroweb deve ser feito individualmente para cada estação fluviométrica e pluviométrica. Sendo assim, o *plug-in* ECO-Downloader reduz consideravelmente o tempo de download de dados hidrológicos pois pode-se selecionar quantas estações forem desejadas.

Já o *plug-in* ECO-Runoff permite a determinação do escoamento superficial diretamente do QGIS por meio de metodologias que não necessitam de dados observados. A estratégia de acoplamento pleno utilizada para integração da biblioteca Hydrolib (GELLER et al., 2015) com o QGIS permitiu que o modelo hidrológico conte diretamente com as funcionalidades do SIG. A proximidade lógica e física entre os subsistemas proporcionada por este tipo de integração facilita a determinação dos hidrogramas para cada sub-bacia e

otimizando as simulações hidrológicas. O *plug-in* permite a realização rápida e automática de um grande volume de simulações, a partir da qual é possível variar parâmetros chave das metodologias disponíveis e comparar os resultados de diferentes configurações (FONTOURA, 2016). Ainda mais, os resultados obtidos por meio das simulações realizadas no *plugin* ECO-Runoff mostraram-se confiáveis quando comparados com os resultados do modelo IPHS1 por Fontoura et al. (2017), que é um *software* consagrado amplamente utilizado em projetos de drenagem urbana e tem sua confiabilidade comprovada por estudos citados anteriormente neste trabalho. Além disso, os resultados satisfatórios obtidos na comparação indicam que os elementos da interface gráfica do *plugin* se comunicam perfeitamente com as funções hidrológicas da biblioteca Hydrolib.

Por fim, o *plug-in* Brasil IDF realiza a plotagem dos gráficos IDF (intensidade-duração-frequência) e PDF (precipitação-duração-frequência), cálculo da precipitação acumulada e intensidade para uma duração específica e chuva de projeto pelo método dos blocos alternados para qualquer localidade do Brasil utilizando as isozonas de chuvas intensas elaboradas por Basso et. al. (2016). Ainda, os resultados gerados são escritos na janela do complemento e podem ser exportados como arquivo de texto (.txt) e *portable document format* (.pdf). A obtenção simples e rápida de dados de chuvas intensas para qualquer localidade do Brasil por meio do complemento Brasil IDF evita a busca exaustiva de dados de equações IDF particulares de cada região. Ainda, pelo fato de o *plug-in* utilizar uma metodologia recente (BASSO et al., 2016) para a estimativa de dados de chuvas intensas, muitas vezes os dados estimados por este complemento trazem bons resultados quando comparados à equações IDF específicas de cada localidade (PACHALY et al., 2017). Além disso, o *plug-in* conta com estimativa de chuva de projeto pelo método dos blocos alternados, permitindo a realização de várias simulações hidrológicas variando parâmetros chave da metodologia dos blocos alternados.

No QGIS, os plug-ins aparecem no item complementos da aba de ferramentas, conforme a figura 2.

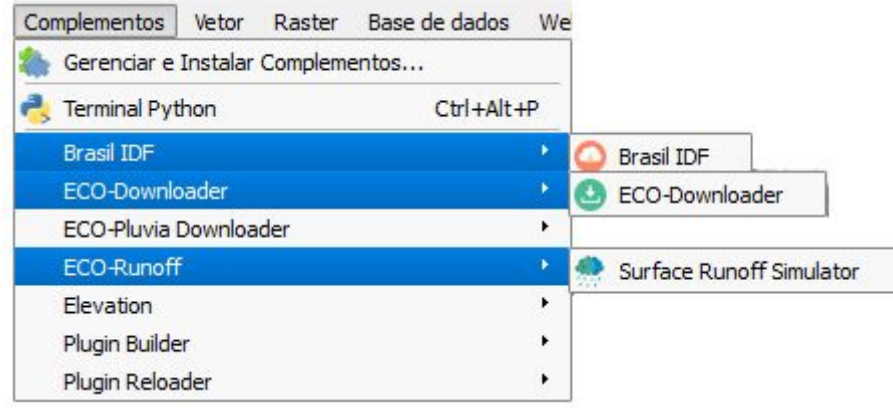

Figura 2. Local de acesso aos plug-ins no QGIS.

Para fazer uso das geoferramentas, é necessário acessar o item "Gerenciar e Instalar Complementos", também ilustrado na figura 2, ativar "Mostrar também complementos experimentais" na aba Opções, buscar o complemento e instalar.

### **Conclusões:**

Acredita-se que o desenvolvimento de ferramentas como estas permitem a realização integral de tarefas relacionadas a estudos hidrológicos diretamente de dentro de um SIG, apresentando potencial para aquisição de conhecimento por parte de países em desenvolvimento (SWAIN et al., 2015) por serem gratuitas e facilmente customizáveis para realidade específicas.

Os plugins apresentaram resultados satisfatórios e executam bem as suas funções. Com o auxílio dos muitos usuários das ferramentas, foi possível realizar atualizações nos *plug-ins*, e assim criar versões atualizadas com a correção de *bugs* e ampliações.

O conceito de desenvolvimento como software livre, assim como sua modularidade e escalabilidade fazem dela uma ferramenta que pode-se transformar numa agregadora de informações ao incluir novas fontes de dados, pacotes de idioma, e, inclusive ser transformada em novas ferramentas.

A gratuidade do software de geoprocessamento adotado, as interfaces totalmente desenvolvidas em Português e as funções voltadas para atender necessidades específicas de projetos de gerenciamento dos recursos hídricos no Brasil, faz com que estas geoferramentas tenham grande potencial para utilização por gestores públicos, prefeituras e pesquisadores no país.

### **Referências bibliográficas**

BASSO, R. E. et al. **Revisão das isozonas de chuvas intensas do Brasil**. Engenharia Sanitária e Ambiental, v. 21, n. 4, p. 635–641, 2016.

CAMARA, G.; FONSECA, F. **Information policies and open source software in developing countries.** Journal of the American Society for Information Science and Technology, v. 58, n. 1, p. 121–132, 2007.

CHEN, D. et al. **Assessment of open source GIS software for water resources management in developing countries.** Journal of Hydro-environment Research, v. 4,n. 3, p. 253-264, out. 2010.

FONTOURA, J, R. **Integração de modelo hidrológico com Sistema de Informação Geográfica: uma abordagem para a realidade brasileira.** Trabalho de Conclusão de Curso (Graduação em Engenharia Sanitária e Ambiental) - Universidade Federal de Santa Maria, 2016.

FONTOURA, J, R. et al. **Geoferramenta para Aquisição Automática de Dados Pluviométricos a partir do QGIS.** Anais 6º Simpósio de Geotecnologias no Pantanal, Cuiabá, MT, p. 493-500, 2016.

FOUNTOURA, J, R. et al. **Avaliação da geoferramenta ECO-Runoff na determinação do escoamento superficial direto.** 8° Salão da Pós-Graduação, 2017, Santa Maria. 32ª Jornada Acadêmica Integrada da Universidade Federal de Santa Maria. Santa Maria: UFSM, 2017.

GELLER, V. G. **Desenvolvimento da biblioteca hidrológica computacional Hydrolib.** 60 p. Trabalho de Conclusão de Curso (Graduação em Engenharia Civil) - Universidade Federal de Santa Maria, Santa Maria, RS, 2015.

GOODCHILD, M.; HAINING, R.; WISE, S. **Integrating GIS and spatial data analysis: problems and possibilities.** International journal of geographical information systems, v. 6, n. 5, pp.407-423, 1992.

PACHALY, R. L. et al. **Análise preliminar da incerteza associada às chuvas intensas obtidas das isozonas para uso em microdrenagem no nordeste do Brasil. XXII Simpósio Brasileiro de Recursos Hídricos.** Anais do XXII Simpósio Brasileiro de Recursos Hídricos. Florianópolis, SC, 2017.

PETRY, I. et al. **Geoferramenta para aquisição de dados hidrometeorológicos.** Congreso Aguas, Ambiente y Energía 2017. Mendoza, 2017.

STEINIGER, S.; HUNTER, A. J. S. **The 2012 free and open source GIS software map – A guide to facilitate research, development, and adoption.** Computers, Environment and Urban Systems, v. 39, p. 136–150, maio 2013.

SWAIN, N. R. et al. **A review of open source software solutions for developing water resources web applications.** Environmental Modelling & Software, v. 67, p. 108-117, 2015.